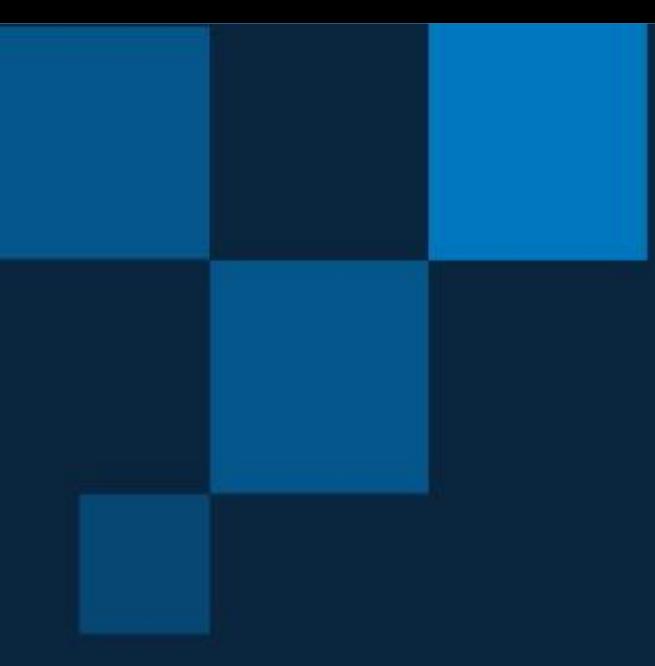

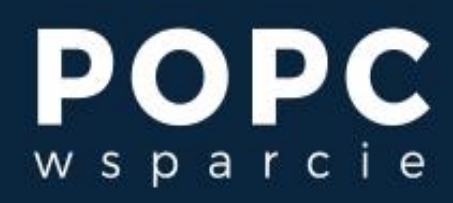

Cyfryzacja to nasza wspólna sprawa

# **Działanie 2.4 POPC "Tworzenie usług i aplikacji wykorzystujących e-usługi publiczne i informacje sektora publicznego" Poradnik**

Przygotowany przez Centralny Ośrodek Informatyki Centrum Kompetencyjne "POPC Wsparcie"

Warszawa, styczeń 2020 r.

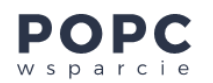

#### *STOPKA REDAKCYJNA*

*Tytuł publikacji: Działanie 2.4 POPC "Tworzenie usług i aplikacji wykorzystujących e-usługi publiczne i informacje sektora publicznego". Poradnik Autorzy: Patryk Moszyński, Szymon Sankiewicz Data powstania publikacji: 9 stycznia 2020 r.*

*Centralny Ośrodek Informatyki Centrum Kompetencyjne "POPC Wsparcie" Aleje Jerozolimskie 132-136, 02-305 Warszawa tel.: +48 22 250 18 03, +48 22 250 28 88 e-mail:* [popcwsparcie@coi.gov.pl](mailto:popcwsparcie@coi.gov.pl) <https://www.gov.pl/web/popcwsparcie>

Strona **2** z **15**

Centralny Ośrodek Informatyki

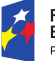

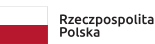

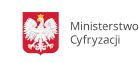

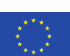

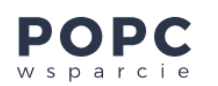

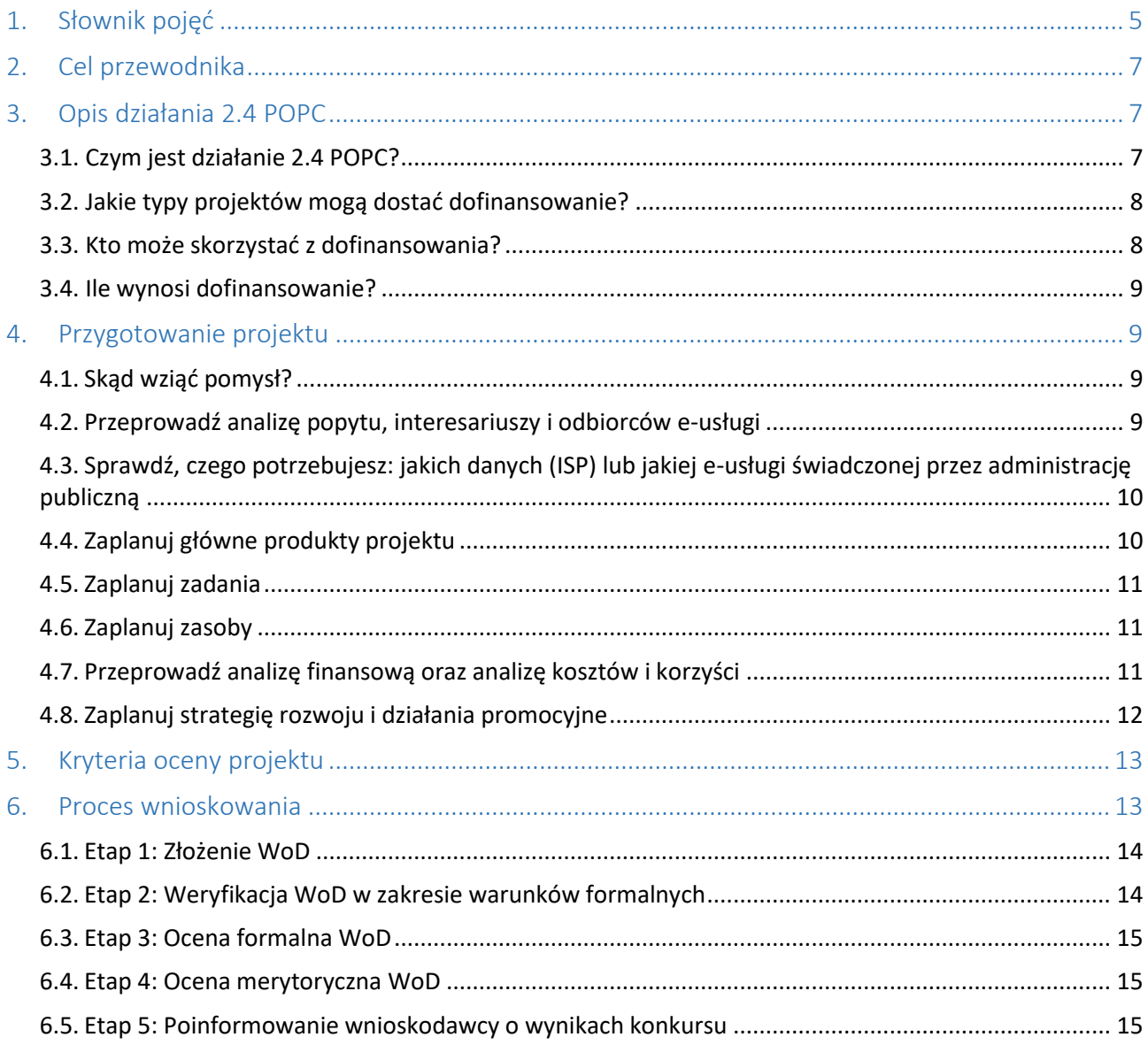

Strona 3 z 15

Centralny Ośrodek Informatyki

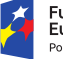

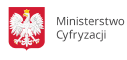

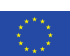

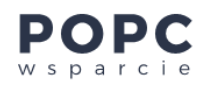

#### **Drodzy Czytelnicy!**

Wspólnie z ekspertami Centrum Projektów Polska Cyfrowa (CPPC) wpadliśmy na pomysł stworzenia poradnika dla wnioskodawców Programu Operacyjnego Polska Cyfrowa (POPC) ubiegających się o środki unijne w ramach działania 2.4 "Tworzenie usług i aplikacji wykorzystujących e-usługi publiczne i informacje sektora publicznego".

Przed Wami efekt naszej pracy.

Z naszego poradnika dowiecie się, jak zdobyć środki na realizację projektów, które wykorzystują udostępnione dane sektora publicznego lub elektroniczne usługi administracji publicznej. Będziecie mogli zrealizować swoje pomysły – stworzyć innowacyjne aplikacje, również o charakterze komercyjnym, przeznaczone dla obywateli i przedsiębiorców.

Musicie jednak wcześniej spełnić ściśle określone warunki, by niezależni eksperci CPPC pozytywnie ocenili Wasz wniosek o dofinansowanie (WoD).

W poradniku znajdziecie opis zarówno tych warunków, jak i samego działania 2.4 POPC oraz procesu zdobywania dofinansowania. Podpowiadamy w nim również, jak możecie zaplanować pracę, aby ułatwić sobie przygotowanie niezbędnej dokumentacji.

#### **Trzymamy kciuki za Wasze projekty!**

**Pamiętajcie, że w razie potrzeby możecie zwrócić się do nas o pomoc.** 

Zespół POPC Wsparcie

Strona **4** z **15**

Centralny Ośrodek Informatyki

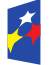

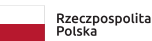

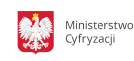

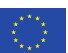

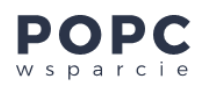

# <span id="page-4-0"></span>1. Słownik pojęć

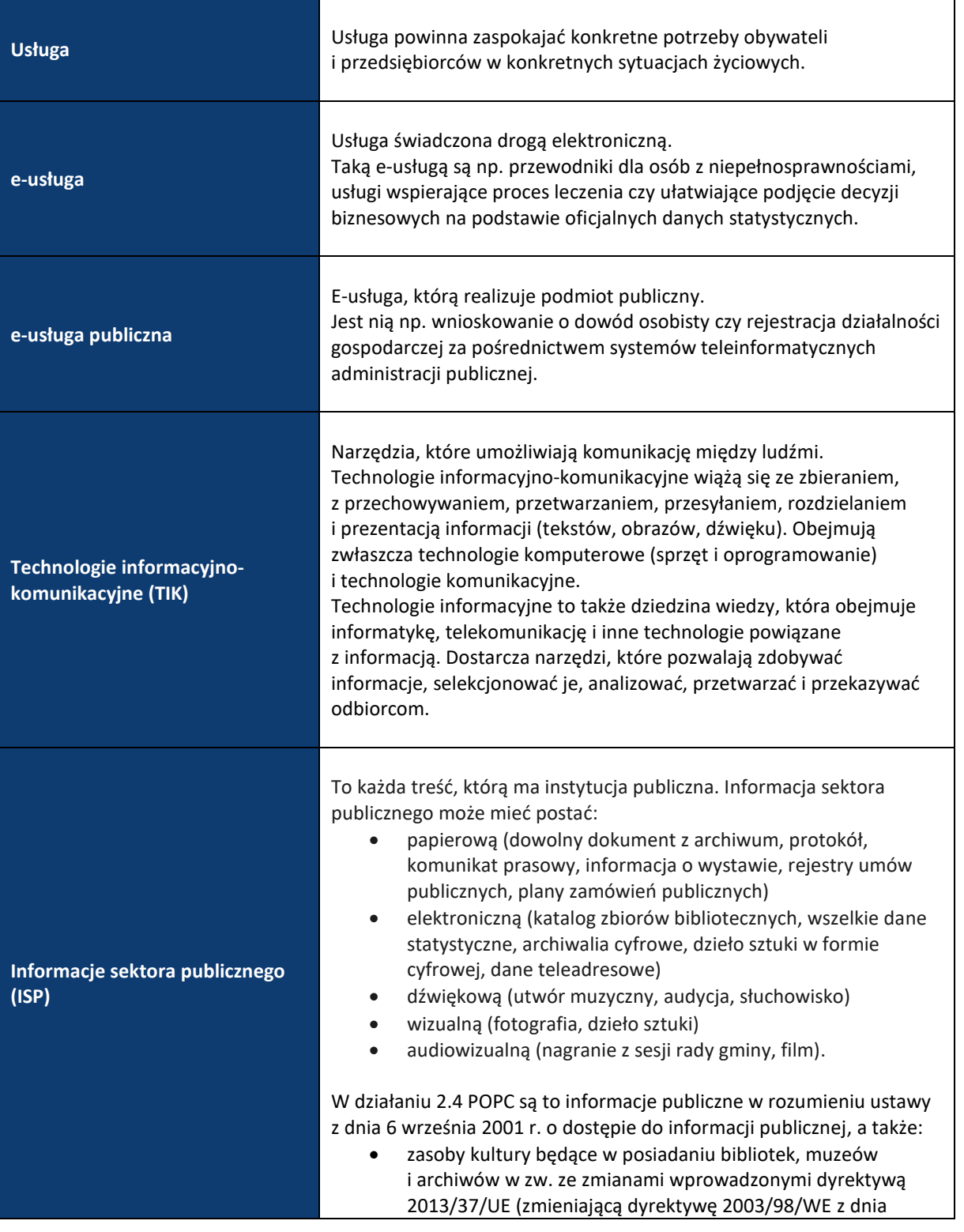

Strona **5** z **15**

Centralny Ośrodek Informatyki

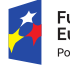

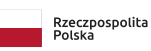

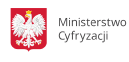

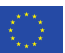

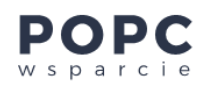

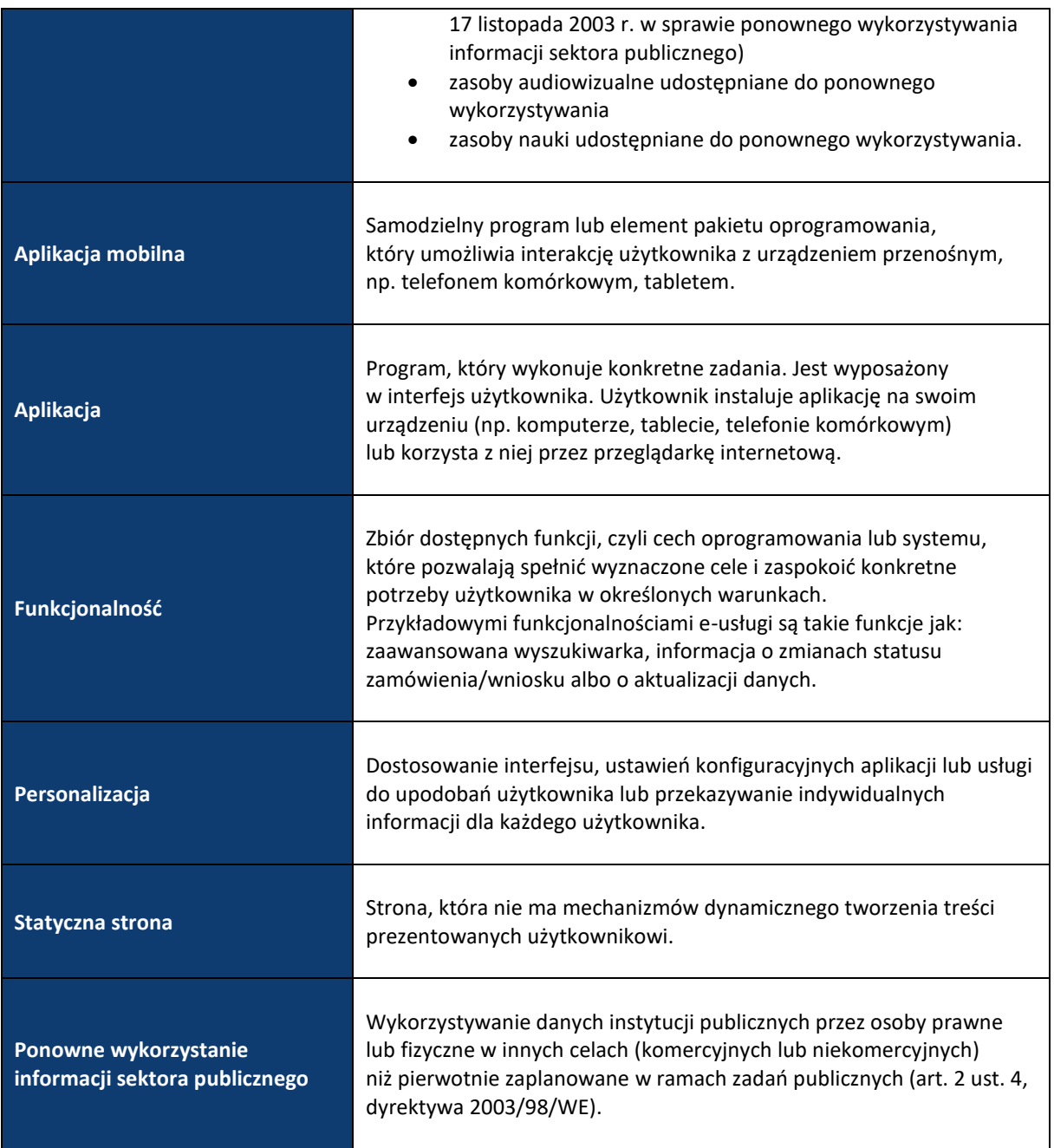

Strona **6** z **15**

Centralny Ośrodek Informatyki

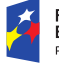

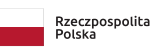

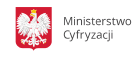

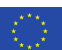

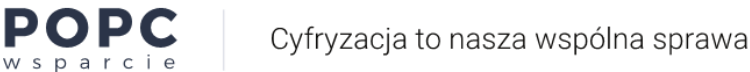

# <span id="page-6-0"></span>2. Cel przewodnika

**Przewodnik stworzyliśmy dla osób, które wnioskują o dofinansowanie projektów w ramach działania 2.4 POPC – "Tworzenie usług i aplikacji wykorzystujących e-usługi publiczne i informacje sektora publicznego".**

Znajdziesz w nim opis procesu wnioskowania – od pomysłu do uzyskania dofinansowania. Dowiesz się z niego również, jak przygotować projekt w sposób usystematyzowany i uporządkowany, zaplanować działania projektowe oraz maksymalnie zwiększyć szanse na uzyskanie dofinansowania.

# <span id="page-6-1"></span>3. Opis działania 2.4 POPC

**Znasz już kluczowe pojęcia?** Jeżeli tak, to możemy przejść do opisu działania 2.4 POPC. Dzięki niemu zrozumiesz, jak wygląda proces dofinansowania. W tym rozdziale odpowiemy na pytania:

- Czym jest to działanie?
- Jakie typy projektów mogą dostać dofinansowanie?
- Kto może skorzystać ze wsparcia?
- Ile wynosi dofinansowanie?

# <span id="page-6-2"></span>3.1. Czym jest działanie 2.4 POPC?

**Działanie 2.4 POPC – "Tworzenie usług i aplikacji wykorzystujących e-usługi publiczne i informacje sektora publicznego" pozwala stworzyć lub rozwinąć aplikacje mobilne, które ułatwią życie obywatelom lub usprawnią pracę przedsiębiorcom** w następujących obszarach:

- e-administracja,
- e-uczenie się,
- e-włączenie społeczne,
- e-kultura,
- e-zdrowie.

**Powstałe aplikacje muszą ponownie wykorzystywać informacje sektora publicznego (ISP) lub opierać się na już istniejących e-usługach publicznych.**

Nowe e-usługi zawsze są udostępniane przez aplikację mobilną. Dodatkowo mogą być udostępniane przez stronę internetową lub portal.

#### **Zwróć uwagę na dodatkowo punktowane kryteria merytoryczne (jeśli ich nie spełnisz, nadal możesz otrzymać dofinansowanie).**

Na szczególnie przychylne traktowanie liczyć mogą projekty, które:

- przewidują rozwiązania dla osób z niepełnosprawnościami (nowe e-usługi lub funkcjonalności, które ułatwiają korzystanie z e-usług, np. udogodnienia w korzystaniu z aplikacji mobilnej),
- pokazują, że wnioskodawca:

Strona **7** z **15**

#### Centralny Ośrodek Informatyki

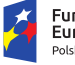

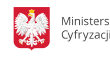

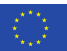

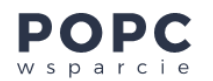

- o ma doświadczenie w realizacji projektów, szkoleń lub innych działań w zakresie wykorzystania ISP,
- $\circ$  angażuje w projekt osoby z doświadczeniem w opracowywaniu i wdrażaniu aplikacji mobilnych,
- przedstawiają strategię rozwoju produktu po zakończeniu projektu współfinansowanego ze środków UE. Możesz zdobyć punkty za:
	- o źródła finansowania dalszego rozwoju produktu,
	- $\circ$  plan rozwoju produktu i budowy nowych funkcionalności.
	- o plan włączenia grup docelowych w rozwój projektu,
- przewidują:
	- o wdrożenie nowej e-usługi dostępnej przez aplikację,
	- o rozszerzenie funkcjonalności już istniejącej e-usługi.

**Wytworzony produkt musi być unikalnym rozwiązaniem, nieznanym na rynku. Musi również uwzględniać specyficzne potrzeby konkretnych grup obywateli lub przedsiębiorców.**

Aby uzyskać dofinansowanie w tym działaniu, Twój projekt musi spełnić kryteria formalne i merytoryczne. Przeczytasz o nich w dalszej części przewodnika.

### <span id="page-7-0"></span>3.2. Jakie typy projektów mogą dostać dofinansowanie?

W ramach projektu możesz:

- stworzyć nową e-usługę świadczoną przez aplikację mobilną,
- rozszerzyć funkcjonalność już istniejącej usługi.

Zawsze jednak musisz ponownie wykorzystać ISP lub już istniejące e-usługi publiczne.

Projekty muszą spełnić wyżej opisane warunki – inaczej nie dostaniesz dofinansowania.

Przykładami takich projektów, które nie spełniają powyższych warunków, mogą być portale, które:

- prezentują statyczne dane nie przetwarzają informacji w sposób zautomatyzowany,
- nie uwzględniają potrzeb użytkownika nie pozwalają sortować, filtrować lub w inny sposób korzystać z danych.

### <span id="page-7-1"></span>3.3. Kto może skorzystać z dofinansowania?

- jednostki naukowe,
- uczelnie wyższe (w zakresie działalności jednostek naukowych),
- organizacje pozarządowe,
- mikro-, małe i średnie przedsiębiorstwa.

Strona **8** z **15**

Centralny Ośrodek Informatyki

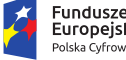

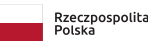

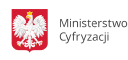

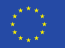

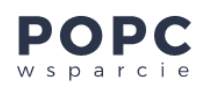

Projekt możesz zrealizować samodzielnie lub we współpracy z partnerem, który tak jak Ty należy do wyżej wymienionych typów beneficjentów.

# <span id="page-8-0"></span>3.4. Ile wynosi dofinansowanie?

Kryteria nie określają maksymalnej ani minimalnej wartości projektu. Natomiast określają **poziom maksymalnego dofinansowania na 84,63% wydatków kwalifikowanych**. To znaczy, że **Twój wkład własny wynosi 15,37%**. Maksymalną wysokość wsparcia dla podmiotów gospodarczych mogą regulować przepisy pomocy publicznej, w szczególności pomocy [de minimis](https://www.gov.pl/web/popcwsparcie/czym-jest-pomoc-de-minimis-i-kto-moze-z-niej-skorzystac) (dostęp: 9 stycznia 2020 r.).

# <span id="page-8-1"></span>4. Przygotowanie projektu

### <span id="page-8-2"></span>4.1.Skąd wziąć pomysł?

Pierwszym etapem jest znalezienie pomysłu – Twój projekt musi ponownie wykorzystywać ISP lub już istniejącą eusługę publiczną. Źródłem tych danych mogą być:

- informacje podane na stronie [www.dane.gov.pl](http://www.dane.gov.pl/) (dostęp: 9 stycznia 2020 r.),
- portale regionalne i miejskie, m.in. Warszawy, Gdańska, Wrocławia,
- Europejski Portal Danych.

Dodatkowym źródłem inspiracji mogą być:

- [baza wiedzy](https://www.gov.pl/web/popcwsparcie/katalog-projektow-2-osi-po-pc) na stronie Centrum Kompetencyjnego POPC Wsparcie (dostęp: 9 stycznia 2020 r.),
- informacje dostępne na stronie <https://widok.gov.pl/> (dostęp: 9 stycznia 2020 r.).

Na tym etapie zastanów się też, czy będziesz świadczyć jedną e-usługę, czy też więcej. To ważna decyzja, która wpływa na kolejne kroki, np. na analizę popytu: każdą e-usługę trzeba zbadać oddzielnie, każda e-usługa może mieć inną grupę odbiorców, czyli może wymagać odrębnego zaplanowania, zaprojektowania i wytwarzania oraz innych strategii promocji, komunikacji, sprzedaży.

#### **Pamiętaj!**

- Liczba e-usług w projekcie nie wpływa na jego ocenę. Dlatego sztucznie nie zwiększaj liczby usług.
- Każda usługa musi kompleksowo zaspokajać potrzebę życiową odbiorcy.
- E-usługa dofinansowana w ramach działania 2.4 POPC musi być dostępna przez aplikację mobilną. Możesz wykorzystać aplikację, którą już masz, lub zaplanować wytworzenie nowej w ramach projektu.

Teraz zapoznaj się z warunkami konkursu, kryteriami i [wnioskiem o dofinansowanie](http://generator.cppc.gov.pl/) (dostęp: 9 stycznia 2020 r.). Na tym etapie jeszcze nie wypełniaj WoD. Niektóre pytania wymagają prostych odpowiedzi – TAK lub NIE, a inne szczegółowej analizy i wcześniejszego przemyślenia. W kolejnych punktach wskażemy Ci elementy, które musisz przeanalizować przed wypełnieniem WoD.

# <span id="page-8-3"></span>4.2.Przeprowadź analizę popytu, interesariuszy i odbiorców e-usługi

 Wskaż branżę czy segment rynku, do którego zalicza się Twoja e-usługa, i przeanalizuj aktualną sytuację i trendy w nich obowiązujące.

Strona **9** z **15**

#### Centralny Ośrodek Informatyki

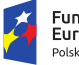

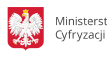

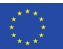

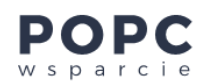

- Określ, kto będzie korzystał z Twojej e-usługi, jakie potrzeby mają te grupy odbiorców lub z jakimi problemami się borykają – zwróć szczególną uwagę na osoby z niepełnosprawnościami (działanie 2.4 POPC premiuje rozwiązania dla tej grupy użytkowników).
- Oszacuj aktualne zapotrzebowanie na Twoją e-usługę oraz zainteresowanie nią w przyszłości.

#### **Uwaga!**

- Nie podawaj jedynie "czystych" danych statystycznych z opracowań naukowych lub GUS do określenia popytu.
- Wielkość szacowanego popytu na e-usługę wpływa na oszacowanie docelowej wartości wskaźnika rezultatu projektu, czyli liczby pobrań/uruchomień aplikacji opartych na ponownym wykorzystaniu informacji sektora publicznego i e-usług publicznych.

Jeżeli masz wątpliwości dotyczące analizy popytu, skorzystaj z pomocy naszego Centrum Kompetencyjnego POPC Wsparcie oraz poradników, które zamieszczamy na naszej stronie internetowej.

# <span id="page-9-0"></span>4.3.Sprawdź, czego potrzebujesz: jakich danych (ISP) lub jakiej e-usługi świadczonej przez administrację publiczną

W działaniu 2.4 POPC musisz wykorzystać ISP lub e-usługę publiczną. Dlatego zbadaj:

- czy dane, których potrzebujesz, są dostępne nieodpłatnie,
- jak często są one aktualizowane,
- czy te dane są dostępne na takim poziomie agregacji, który będzie konieczny do świadczenia e-usługi,
- czy e-usługa publiczna, którą chcesz wykorzystać, będzie świadczona w długim okresie,
- czy możesz w pełnym zakresie wykorzystać dane lub e-usługę publiczną (prawa autorskie).

**Jeśli szukasz inspiracji, przejrzyj projekty, które są teraz realizowane w ramach II osi POPC. Katalog projektów wraz z ich opisem i wskazaniem produktów (w tym e-usług) znajdziesz w bazie wiedzy na naszej stroni[e POPC](https://www.gov.pl/web/popcwsparcie/katalog-projektow-2-osi-po-pc)  [Wsparcie](https://www.gov.pl/web/popcwsparcie/katalog-projektow-2-osi-po-pc) oraz na stronie<https://dane.gov.pl/application>** (dostęp: 9 stycznia 2020 r.).

# <span id="page-9-1"></span>4.4.Zaplanuj główne produkty projektu

Głównymi produktami Twojego projektu będą aplikacja mobilna i e-usługa. Dodatkowo może nim być portal lub strona internetowa.

#### **Pamiętaj!**

- E-usługa musi wykorzystywać ISP lub już istniejące e-usługi publiczne.
- E-usługa jest realizowana w sposób w pełni automatyczny, bez udziału człowieka, przez aplikację mobilną. Powinna też być spersonalizowana pod kątem grupy docelowej.
- Docelowo będziesz potrzebować dokładnego opisu aplikacji mobilnej i jej funkcjonalności. Jeśli dodatkowo będziesz budować portal czy stronę – też zaplanuj ich opis.
- Zwróć szczególną uwagę na te funkcjonalności aplikacji, które ułatwiają korzystanie z niej osobom z niepełnosprawnościami.

#### Strona **10** z **15**

#### Centralny Ośrodek Informatyki

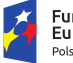

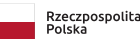

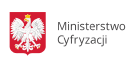

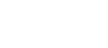

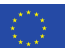

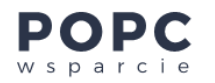

# <span id="page-10-0"></span>4.5.Zaplanuj zadania

- związane z wytwarzaniem produktów (e-usługi i aplikacji): planowanie, projektowanie, wytwarzanie, testowanie (w tym z udziałem użytkowników), wdrożenie,
- dotyczące projektów finansowanych z POPC: zarządzanie projektem, sprawozdawczość, działania informacyjno-promocyjne, audyty bezpieczeństwa i zgodności z aktualną wersją wytycznych WCAG.

# <span id="page-10-1"></span>4.6.Zaplanuj zasoby

- Sprawdź, jakich zasobów potrzebujesz do realizacji zaplanowanych zadań. Zasoby to:
	- o ludzie, np. specjaliści, którzy zaplanują, zaprojektują i wytworzą aplikację mobilną, zasilą bazę danych, zapewnią mechanizmy automatycznego pobierania danych/ISP do wykorzystania w Twojej e-usłudze,
	- o infrastruktura, np. serwery, sprzęt komputerowy,
	- o usługi niezbędne do wdrożenia e-usługi, np. audyt zgodności z aktualnie obowiązującą wersją WCAG, zakup usług chmurowych.
- Zweryfikuj, które z tych zasobów już masz i możesz wykorzystać do realizacji projektów.
- Jeżeli brakuje Ci któregoś zasobu, rozważ realizację projektu w partnerstwie z innym podmiotem, który ma doświadczenie lub niezbędne zasoby.

**W działaniu 2.4 POPC nie można finansować zakupu infrastruktury (np. zakupu serwerów), dlatego postaraj się zapewnić takie zasoby z innych źródeł. Możesz też przewidzieć zakup usług chmurowych, ale tylko w czasie realizacji projektu, czyli w ciągu 24 miesięcy.**

# <span id="page-10-2"></span>4.7.Przeprowadź analizę finansową oraz analizę kosztów i korzyści

- Zaplanuj koszty projektu. Oszacuj koszty:
	- o pracy specjalistów zatrudnionych do wytwarzania projektu,
	- o zakupu usług.

Koszty będą zależały od wielu czynników, takich jak:

- o liczba systemów operacyjnych, na których ma działać aplikacja,
- o liczba wersji językowych,
- o projekt graficzny obejmujący UX/UI, integrację z istniejącymi API i tworzenie API,
- o integracja z zewnętrznymi i wewnętrznymi systemami i usługami,
- o liczba funkcjonalności e-usługi,
- o integracja z systemem płatności,
- o systemy raportowania,
- o panele administracyjne, moduły do administrowania,
- o wolumen przesyłanych danych.

Strona **11** z **15**

#### Centralny Ośrodek Informatyki

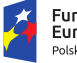

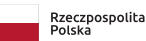

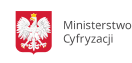

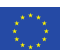

- Zrób rozeznanie rynku sprawdź dostępne katalogi i oferty. W razie potrzeby roześlij zapytania ofertowe do wykonawców. Udokumentuj ten etap, bo może to mieć wpływ na ocenę merytoryczną projektu, np. może Ci pomóc wykazać, że koszty projektu są oparte na cenach rynkowych.
- Sprawdź, które koszty możesz sfinansować w ramach projektu. Zapoznaj się z [katalogiem wydatków](https://www.polskacyfrowa.gov.pl/media/75264/POPC_Katalogwydatkow_Zal7_18062019.docx)  [kwalifikowalnych dla działania 2.4 POPC](https://www.polskacyfrowa.gov.pl/media/75264/POPC_Katalogwydatkow_Zal7_18062019.docx) (dostęp: 9 stycznia 2020 r.).
- Zaplanowane koszty wprowadź do modelu finansowego (załącznika do wzoru wniosku o dofinansowanie).
- Zastanów się, jaki charakter ma Twój projekt: komercyjny czy niekomercyjny. Twój wybór wpłynie zarówno na analizę finansową, jak i na model utrzymania produktów projektu (e-usługi, aplikacji mobilnej) w okresie trwałości.
	- o **Projekt komercyjny** jeśli chcesz pobierać opłaty za korzystanie z Twoich e-usług (w standardzie lub np. w wersji premium), zaplanuj w analizie finansowej odpowiednie przepływy pieniężne (przychód, dochód). Szacowane przepływy muszą korespondować z szacowanym popytem na e-usługi.
	- **Projekt niekomercyjny** jeśli użytkownicy nie będą płacić za produkty, które powstaną w ramach Twojego projektu, to w analizie finansowej nie wykazuj przychodów ani dochodów. Zastanów się jednak nad źródłem finansowania tych produktów w okresie trwałości, czyli w ciągu 3 lat od zakończenia realizacji projektu.
- Zastanów się, jakie korzyści z realizacji projektu osiągnie Twoja organizacja oraz użytkownicy, czyli jak możesz ułatwić życie obywatelom lub usprawnić pracę przedsiębiorcom.
- Zwymiaruj planowane korzyści oszacuj korzyści (np. zyski) i oszczędności płynące z realizacji projektu. Uwzględnij pieniężne korzyści w analizie kosztów i korzyści.

Przykładowymi korzyściami mogą być:

- o dochody ze sprzedaży,
- o oszczędność kosztów,
- o oszczędność czasu,
- o oszczędność zasobów.

# <span id="page-11-0"></span>4.8.Zaplanuj strategię rozwoju i działania promocyjne

- Zaplanuj strategię rozwoju produktu.
- Przemyśl koncepcję promocji e-usług wśród potencjalnych grup odbiorców.
- Zaplanuj, jakimi kanałami dotrzesz do poszczególnych grup.
- Zaplanuj treści, jakie chcesz przekazać odbiorcom.
- Zwróć uwagę na działania konkurencji, w tym także w obszarze promocji, zidentyfikuj odpowiednie ryzyka z tym związane i zaplanuj działania, które pozwolą Ci osiągnąć zakładane cele promocyjne.

#### Strona **12** z **15**

#### Centralny Ośrodek Informatyki

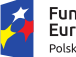

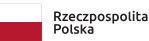

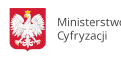

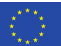

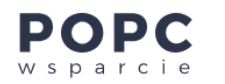

#### \*\*\*

#### **Teraz przemyśl opisane wyżej zagadnienia. Jeśli trzeba – zajmij się też przygotowaniem dodatkowej dokumentacji.**

**Pamiętaj!**

- Sprawdź, czy ISP, których planujesz użyć, są dostępne. Potwierdź zasady ich ponownego wykorzystywania pod kątem projektu i aplikacji, którą chcesz zbudować.
- Upewnij się, że ISP będą na takim poziomie agregacji, który umożliwi osiągnięcie wskaźników.
- Upewnij się, że podmiot, który udostępnia dane, aktualizuje je na bieżąco, a jego działania są długofalowe.
- Sprawdź, czy Twoja aplikacja spełnia wymogi sklepów deweloperskich.
- Zaplanuj rozwiązania w taki sposób, aby były one zgodne z aktualną wersją WCAG.
- Przestrzegaj instrukcji wypełnienia [wniosku o dofinansowanie](http://generator.cppc.gov.pl/) oraz katalogu [kosztów](https://www.polskacyfrowa.gov.pl/media/75264/POPC_Katalogwydatkow_Zal7_18062019.docx) (dostęp: 9 stycznia 2020 r.), które będą mogły zostać sfinansowane.

# <span id="page-12-0"></span>5. Kryteria oceny projektu

Projekty w działaniu 2.4 muszą spełniać kryteria (formalne i merytoryczne), których odzwierciedleniem jest wniosek o dofinansowanie.

**Kryteria formalne** składają się z 9 punktów ocenianych TAK lub NIE, przy czym przyznanie NIE choćby dla pojedynczego kryterium, oznacza odrzucenie WoD.

**Kryteria merytoryczne** składają się z 14 punktów: 10 z nich jest ocenianych TAK lub NIE, a kolejne 4 są dodatkowo premiowane. **Kryteria dodatkowo premiowane** to:

- funkcjonalność e-usługi m.in. dojrzałość e-usługi, stopień automatyzacji, istotność ISP,
- strategia rozwoju produktu po zakończeniu projektu współfinansowanego ze środków UE – m.in. kierunek rozwoju, nowe funkcjonalności produktu (realizowane po zakończeniu projektu),
- doświadczenie wnioskodawcy w realizacji projektów wykorzystujących ISP,
- rozwiązania przeznaczone dla osób z niepełnosprawnościami.

**Jeśli spełnisz kryteria dodatkowo premiowane, zwiększysz swoje szanse na uzyskanie dofinansowania. Jeśli ich nie spełnisz – Twój WoD nie zostanie odrzucony.**

Zapoznaj się z [kryteriami formalnymi](https://cppc.gov.pl/po-polska-cyfrowa/po-pc-ii-os/dzialanie-2-4-tworzenie-uslug-i-aplikacji-wykorzystujacych-e-uslugi-publiczne-i-informacje-sektora) i merytorycznymi (dostęp: 9 stycznia 2020 r.), pod kątem których eksperci CPPC będą oceniali Twój projekt. To Ci ułatwi wypełnienie wniosku o dofinansowanie.

# <span id="page-12-1"></span>6. Proces wnioskowania

Strona **13** z **15**

Centralny Ośrodek Informatyki

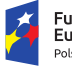

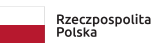

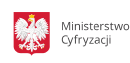

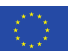

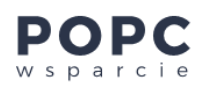

Wypełnij [wniosek o dofinansowanie](http://generator.cppc.gov.pl/) za pomocą generatora dostępnego na stronie CPPC (dostęp: 9 stycznia 2020 r.) Możesz to zrobić dopiero po przygotowaniu projektu.

Proces wnioskowania dzielimy na następujące etapy:

- przygotowanie projektu, czyli dokumentacji projektowej (opisaliśmy je w rozdziale [Przygotowanie](#page-8-1)  [projektu](#page-8-1) naszego poradnika),
- wypełnienie WoD na podstawie dokumentacji projektowej.

#### **Pamiętaj!**

- **Na etapie wypełniania WoD musisz zgromadzić wszelkie wymagane załączniki**, np. potwierdzające prawo do reprezentowania wnioskodawcy, oświadczenia dotyczące VAT. Pełną listę załączników znajdziesz we wzorze wniosku o dofinansowanie.
- **WoD i wszystkie załączniki do niego musisz podpisać podpisem kwalifikowanym lub profilem zaufanym**.
- Wniosek składasz przez aplikację dostępną [na stronie CPPC](https://generator.cppc.gov.pl/) (dostęp: 9 stycznia 2020 r.). Zamieszczasz w niej zarówno dokumenty, jak i pliki zawierające podpisy.
- **Poprawne wypełnienie WoD nie gwarantuje, że otrzymasz dofinansowanie**.

#### **Proces uzyskania dofinansowania składa się z następujących etapów:**

### <span id="page-13-0"></span>6.1.Etap 1: Złożenie WoD

Wypełnij [wniosek o dofinansowanie](http://generator.cppc.gov.pl/) za pośrednictwem generatora wniosków dostępnego na stronie CPPC (dostęp: 9 stycznia 2020 r.)*.* 

- 1. Korzystaj z wyników analiz i wcześniejszych ustaleń, sięgnij po informacje o kryteriach. Możesz też wykorzystać nasz poradnik.
- 2. Wniosek wypełniaj etapami. Wersję roboczą pliku w formacie "xml" możesz w każdej chwili zapisać na dysku lokalnym (często ją zapisuj!), a następnie odtworzyć do dalszego uzupełnienia.
- 3. Wypełnij wszystkie pola zgodnie z zaleceniami w generatorze wniosków.
- 4. Zapisz wniosek w formacie "xml" na lokalnym dysku.
- 5. Podpisz go podpisem kwalifikowanym lub profilem zaufanym.
- 6. Ponownie wejdź na stronę.
- 7. Przejdź do [aplikacji przesyłającej wnioski o dofinansowanie](http://generator.cppc.gov.pl/) (dostęp: 9 stycznia 2020 r.).
- 8. Załącz podpisany plik "xml" i wszystkie pozostałe wymagane dokumenty (**pamiętaj o ich podpisaniu!**).
- 9. Wyślij wniosek do CPPC.

# <span id="page-13-1"></span>6.2.Etap 2: Weryfikacja WoD w zakresie warunków formalnych

CPPC ocenia projekt pod kątem zgodności z kryteriami formalnymi. Jeśli stwierdzi braki w WoD, może Cię wezwać do uzupełnienia wniosku w tym zakresie.

Strona **14** z **15**

Centralny Ośrodek Informatyki

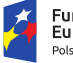

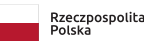

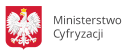

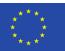

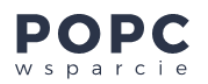

# <span id="page-14-0"></span>6.3.Etap 3: Ocena formalna WoD

Komisja oceny projektów (KOP) ocenia projekt pod względem formalnym.

Jeśli stwierdzi rozbieżności lub nieścisłości w treści wniosku lub będzie miała innego typu wątpliwości, może Cię wezwać do przekazania dodatkowych informacji i wyjaśnień. Masz na to nie więcej niż 3 dni od dnia przekazania wezwania.

### <span id="page-14-1"></span>6.4.Etap 4: Ocena merytoryczna WoD

KOP ocenia projekt pod względem merytorycznym. Tak samo jak przy ocenie formalnej może Cię wezwać do przekazania dodatkowych informacji i wyjaśnień.

### <span id="page-14-2"></span>6.5.Etap 5: Poinformowanie wnioskodawcy o wynikach konkursu

- Jeśli decyzja będzie negatywna, możesz wnieść odwołanie. Szczegóły dotyczące procedury odwoławczej znajdziesz w regulaminie konkursu.
- Jeśli decyzja będzie pozytywna, CPPC poinformuje Cię o niej. Poinformuje Cię też, jak wygląda procedura podpisania umowy o dofinansowanie.

#### **Po podpisaniu umowy możesz zacząć realizować swój projekt!**

Jeżeli masz pytania dotyczące procesu dofinansowania czy przygotowania wniosku o dofinansowanie projektu, skontaktuj się z Centralnym Ośrodkiem Informatyki i działającym w nim [Centrum Kompetencyjnym POPC Wsparcie.](https://www.gov.pl/web/popcwsparcie/dane-kontaktowe)

Strona **15** z **15**

Centralny Ośrodek Informatyki

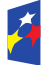

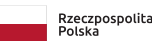

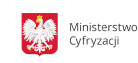

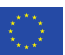